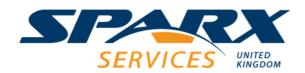

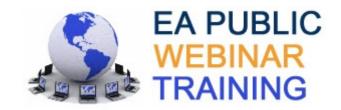

## **EA GUI Prototyping Workshop 3**

This workshop teaches delegates how to create GUI prototypes in Enterprise Architect. Delegates learn how to create wireframe diagrams and website designs with interface controls populated with realistic content. The workshop also teaches delegates how to create a state machine diagram to automate the interface interaction.

Location: Webinar

**Equipment:** 

Time: 1 day – see public schedule for dates and times

**Prerequisites:** Delegates should have a good working knowledge of Enterprise Architect.

(corpor

To attend this webinar delegates require a PC or laptop running Enterprise Architect (corporate edition or higher) with an Internet connection (a headset can be helpful).

If you wish to test your environment join a test WebEx meeting:

https://www.webex.com/test-meeting.html

A trial version of Enterprise Architect is fine for training and can be downloaded from Sparx Systems website: <a href="www.sparxsystems.com/products/ea/trial.html">www.sparxsystems.com/products/ea/trial.html</a>. It is also helpful to have a mouse as this makes creating diagrams much easier.

Course Style: 40% theory, 60% practical

This workshop comprises a set of targeted hands-on exercises to allow delegates to become

confident creating GUI prototypes in Enterprise Architect.

**Delegate Handouts:** Each delegate receives a booklet containing all the workshop slides and comprehensive theory

notes which form excellent reference material. Booklets also contain exercises and suggested solutions. Following successful completion of the workshop each delegate receives a certificate.

| Course Modules: |                             |          | Theory | EA       | Notation | Exercise | Hands-on |
|-----------------|-----------------------------|----------|--------|----------|----------|----------|----------|
| HIPPO 00        | Introduction                | ½ hour   |        |          |          |          |          |
| HIPPO 72        | EA GUI Design               | 1½ hours |        | <b>⊗</b> |          |          |          |
| HIPPO W65       | EA GUI Prototyping Workshop | 4 hours  |        | <b>®</b> |          |          |          |

Telephone: +44 (0)1506 202164

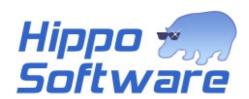

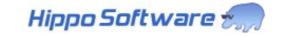

## **Modules**

## HIPPO 00 Introduction 1/2 hour Delegate background and objectives Timetable and course outline

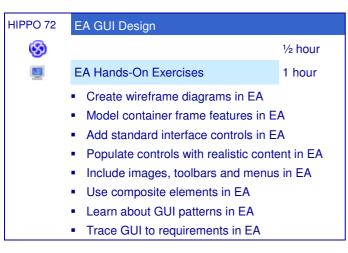

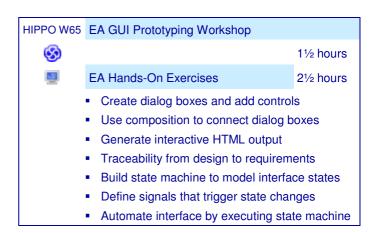

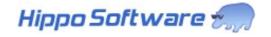

Telephone: +44 (0)1506 202164